# **AUSWAHL & EINFÜHRUNG EINER INSTANDHALTUNGS-SOFTWARE**

# **Ihr Weg zur perfekten IPSA- und CAFM-Software**

Am deutschsprachigen Markt werden etwa 100 erprobte IPSA-Systeme (Instandhaltungs-Planungs-Steuerungs- und Analyse-Systeme) und fast ebenso viele CAFM-Systeme (Computer aided Facility Management Systeme) beworben.

#### **Doch welche Anforderungen haben Sie an die Software? Welches System unterstützt Ihre Organisation am besten? Bei welchem System stimmen Preis und Leistung?**

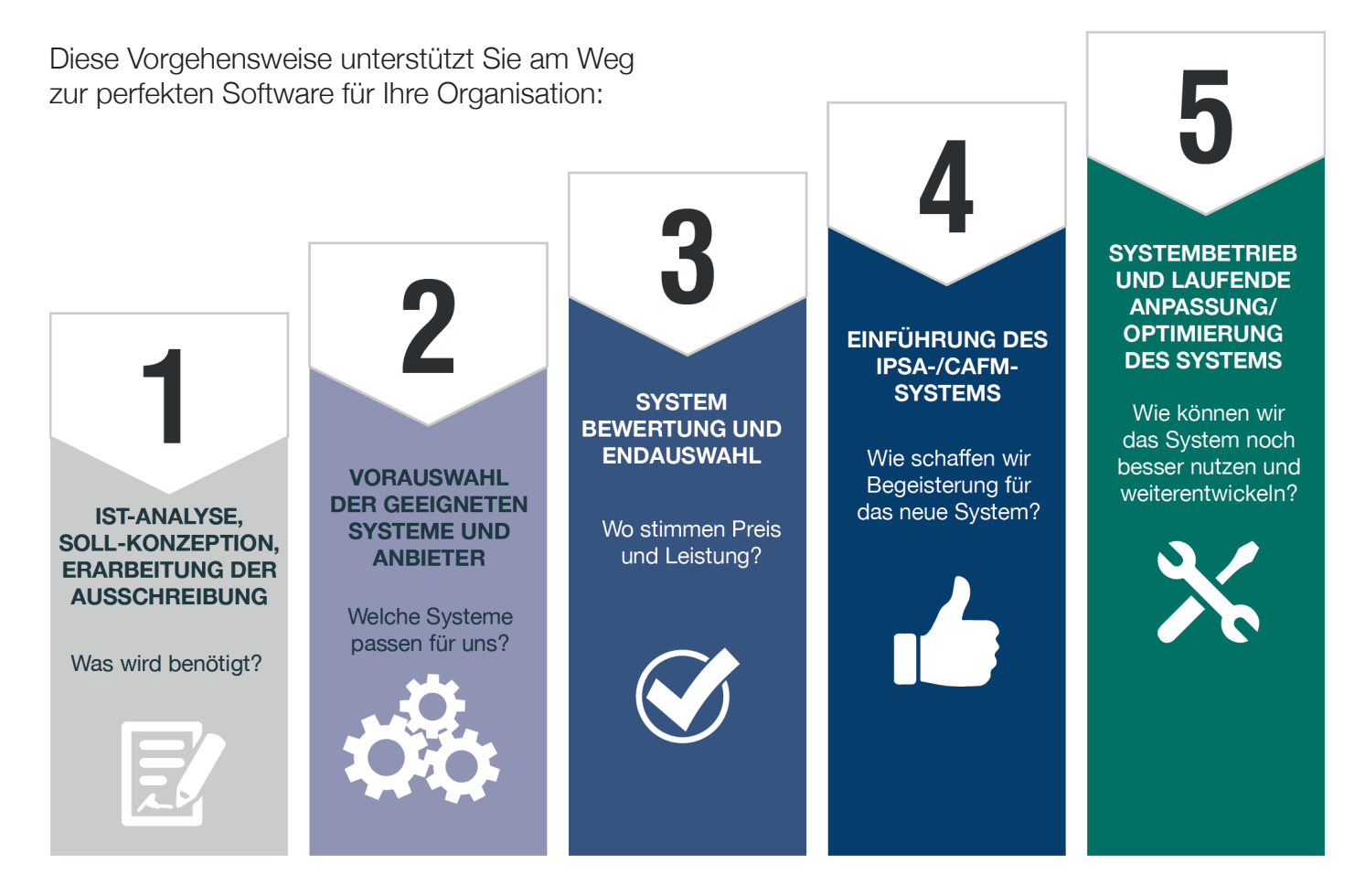

**Details zur Auswahl & Einführung einer Instandhaltungs-Software finden Sie hier:** www.dankl.com/software

MCQ **dankl+partner consulting gmbh MCP Deutschland GmbH**

# **WIR UNTERSTÜTZEN SIE MIT FACH-KNOW-HOW UND BRANCHENÜBERBLICK.**

**Rasch, wirtschaftlich und anbieterunabhängig mit unserer erprobten Vorgehensweise:**

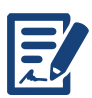

#### **1. IST-ANALYSE, SOLL-KONZEPTION, ERARBEITUNG DER AUSSCHREIBUNG Was wird benötigt?**

- Legen Sie Ihr Projektteam fest.
- Fixieren Sie Ihre konkreten Ziele, den Zeitraum und das Budget für Ihre Software.
- Verschaffen Sie sich einen Überblick zu den Stärken und Schwächen.
- Leiten Sie die Anforderungen an Ihre zukünftige Software ab: Überlegen Sie, in welchen Bereichen Ihrer IH-Organisation die Software behilflich sein soll.
- Erstellen Sie Ausschreibungsunterlagen, die einen transparenten Vergleich der Funktionalität, Benutzerfreundlichkeit und Technologie der Software sowie des Anbieters ermöglicht.

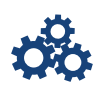

# **2. VORAUSWAHL DER GEEIGNETEN SOFTWARE BZW. ANBIETER**

#### **Welche Systeme passen für uns?**

- Verschaffen Sie sich einen Marktüberblick zu den relevanten Software-Anbietern.
- ACHTUNG: Bei den ca. 100 Anbietern am Markt gibt es sehr große Unterschiede in Funktionalität und momentan sehen wir Preisunterschiede von bis zu 200 Prozent!!
- Legen Sie die wesentlichen Anforderungen für die Vorauswahl fest (z.B. Funktionalität und Budget).
- Holen Sie Referenzen und Erfahrungen von Kollegen ein.

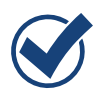

## **3. SOFTWARE-BEWERTUNG UND ENDAUSWAHL**

#### **Wo stimmen Preis UND Leistung?**

- Welche Anforderungen an Funktionen, Schnittstellen und Performance der Software sind für Sie besonders wichtig? Was sind Wunsch- oder KO-Kriterien?
- Haben Sie alle Software-relevanten Kosten erfasst z.B. Lizenzgebühren, Kosten für Schnittstellen, Softwareanpassung und Mitarbeiterschulung?
- Lassen Sie sich Ihre drei Favoriten vor Ort live präsentieren.
- Legen Sie eine Bewertungssystematik zur Endauswahl fest (z.B. Kosten-Nutzwert-Analyse).

# **4. EINFÜHRUNG DER SOFTWARE**

#### **Wie schaffen wir Begeisterung für das System?**

- Erstellen Sie die unbedingt erforderlichen Schnittstellen zu anderen IT-Systemen.
- Legen Sie einen umsetzbaren Fahrplan für die Software-Einführung fest.
- Passen Sie das System an Ihre Anforderungen und Ihre IH-Organisation an die Systemfunktionalität an.
- Informieren und schulen Sie die MitarbeiterInnen ausreichend.
- Begeistern Sie Ihr Team auf Basis von "erlebbaren" Verbesserungen!

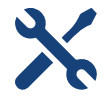

### **5. BETRIEB UND LAUFENDE OPTIMIERUNG DER SOFTWARE**

#### **Wie können wir das System noch besser nutzen?**

- Schrittweise Erweiterung der Systemanwendung und der Schnittstellen.
- Einbindung von Zusatzfunktionen und Mobilgeräten.
- Einbindung weiterer Software-Anwender.
- Feintuning von Abläufen, Systemfunktionalität und IT-Arbeitsplätzen.
- Einbindung von Anlagendaten über Leitsysteme, PPS- oder CAx-Anwendungen.

## **Holen Sie sich Ihr persönliches Angebot!**

**Gerne unterstützen wir Sie: Anbieterunabhängig. Umfassend. Mit Erfahrung & einer erprobten Auswahl- und Einführungsmethode. Wir freuen uns auf Ihre Kontaktaufnahme!**

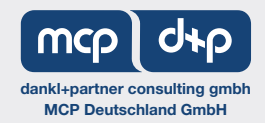

office@mcp-dankl.com | +43 (0) 662 85 32 040 | +49 (0) 89 22 84 06 800 | www.mcp-dankl.com